Flutter, the holy grail of cross-platform development?!

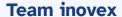

Karlsruhe · Köln · München · Hamburg Berlin · Stuttgart · Pforzheim · Erlangen

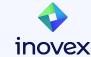

## **Christoph Menzel**

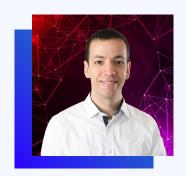

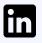

Christoph Menzel

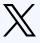

@menzel42

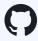

@ traveling-developer

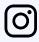

@traveling\_developer\_42

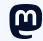

@traveling\_developer@mastodon.social

#### Head of Mobile & Web Development

- Software developer by heart
- Working in the IT sector since 2004
- Regular speaker at tech conferences
- Main topics
  - Clean code
  - Test automation
  - Security
  - o CI / CD

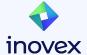

### **Why Cross-Platform?**

- One Team & "One" Tech-Stack
- Code Reusability
- One "Look-and-Feel"
- Less Technical Hurdles
- Shorter "Time to Market"
- Cost Efficient

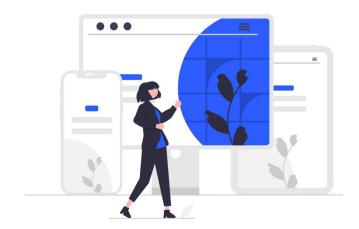

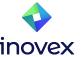

#### **Overview of Frameworks**

- Apache Cordova (2009)
- Xamarin (2011)
- Codename One (2012)
- Ionic (2013)
- Native Script (2014)
- React Native (2015)
- Flutter (2017)
- .Net MAUI (2022)

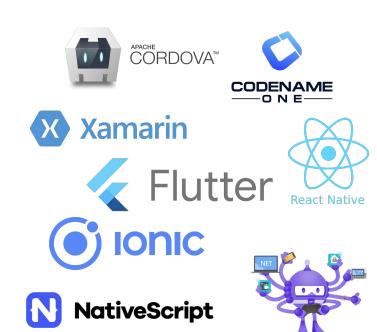

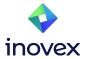

#### **Overview of Frameworks**

- Apache Cordova (2009)
- Xamarin (2011)
- Codename One (2012)
- Ionic (2013)
- Native Script (2014)
- React Native (2015)
- Flutter (2017)
- .Net MAUI (2022)

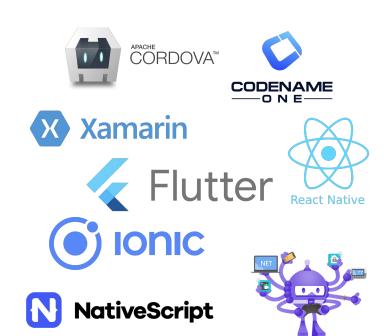

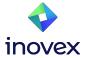

#### **Ionic Overview**

- Open Source
- Cross-Platform
  - o iOS
  - Android
  - Progressive Web App
  - Electron Desktop App
- Based on Web Technologies
- Combinable popular web frameworks
  - Angular
  - React
  - Vue

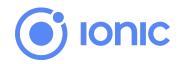

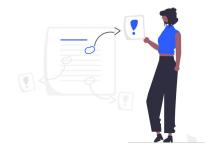

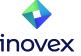

### **Ionic Overview**

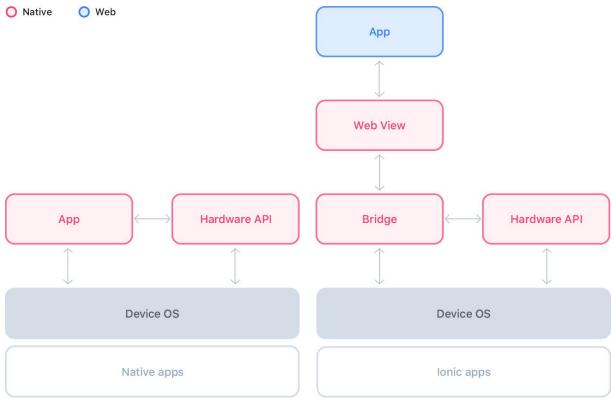

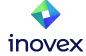

#### **React Native Overview**

- Open Source
- Main sponsor is Facebook
- Cross-Platform
  - o iOS
  - Android
- Based on Web Technologies
- Based on the React Web Framework

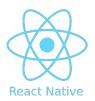

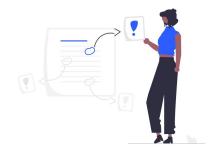

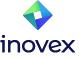

#### **React Native Overview**

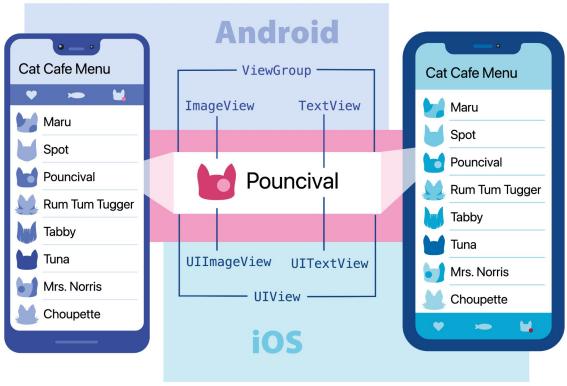

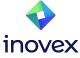

#### **Flutter Overview**

- Open Source
- Main sponsor is Google
- Cross-Platform Single Codebase
  - Android
  - o iOS
  - Web
  - Linux
  - Mac
  - Windows
  - "Embedded"
- Version 3.16.9 was released on 25.01.2024
- Dart as programming language

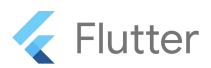

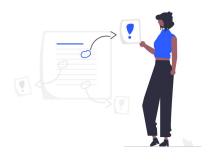

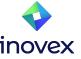

## Who is using Flutter?

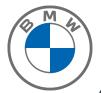

# CANONICAL Robot

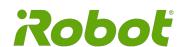

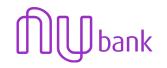

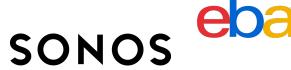

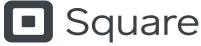

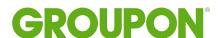

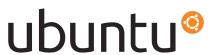

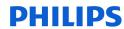

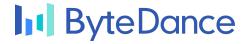

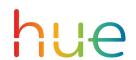

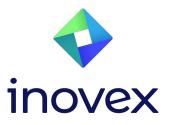

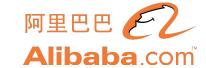

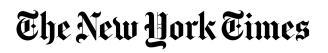

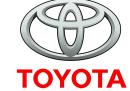

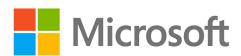

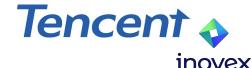

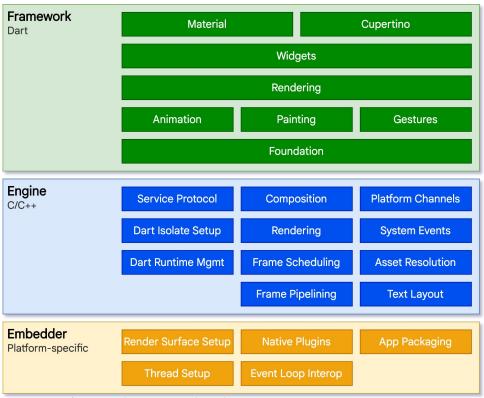

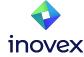

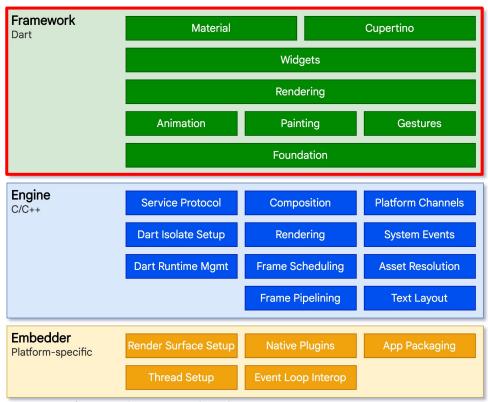

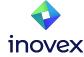

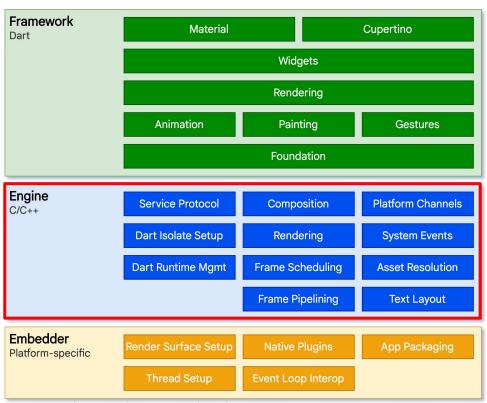

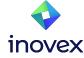

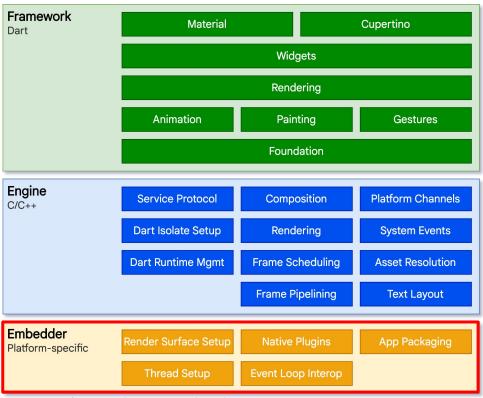

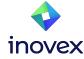

## **Everything is a Widget**

- All UI Elements are Widgets
- Layout Widgets
  - Scaffold
  - Expanded
  - o ...
- Styling
  - Padding
  - o Theme
  - 0 ...
- Material Components
  - Button
  - Date & Time Picker
  - o ...
- Cupertino (iOS-style)
  - Button
  - Dialog
  - o ...
- ...

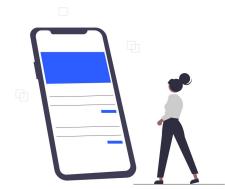

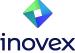

# **Live Coding**

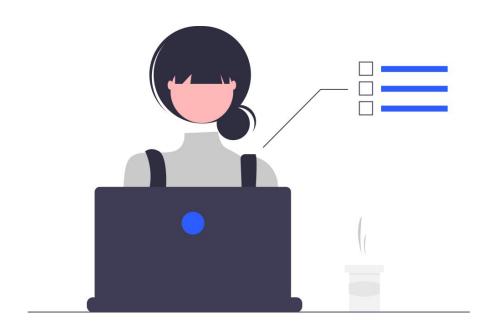

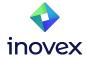

#### **Development Tools**

- Flutter Inspector
- Performance View
- CPU Profiler View
- Memory View
- Network View
- Debugger
- App Size Tool
- Formatter (dartfmt)
- Analyzer (dartanalyzer)
- ...

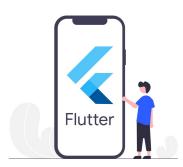

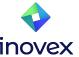

## **Testing**

- Unit Test
  - Normal unit tests
  - Mock support by Mockito (Dart)
- Widget Test
  - Tests for individual widgets
  - Goal is to test the interaction and appearance of the widget
- Integration Test
  - Test of the whole app or parts of it
  - Runs on an OS emulator / simulator

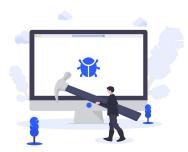

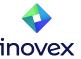

#### CI / CD

- All together in one pipeline
  - Analyze
  - Test
  - Build
  - Deploy

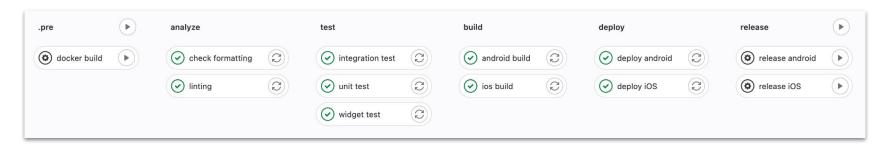

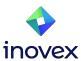

# **Live Coding**

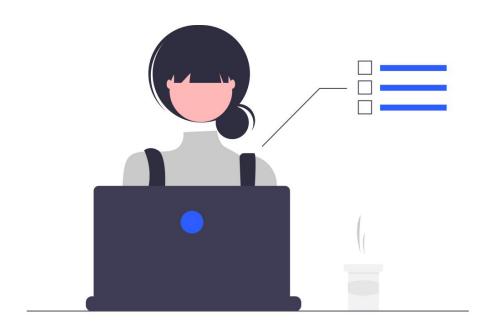

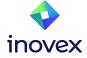

#### **Outlook**

- Impeller (already for iOS, preview for Android)
- RISC-V support
- WebAssembly support
- Multiple window support
- Drag and drop
- ...

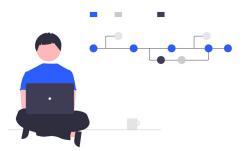

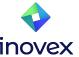

## Q&A

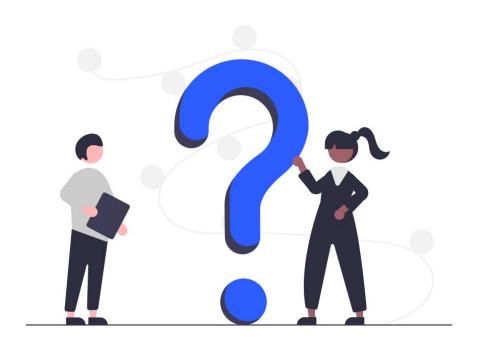

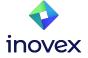

# Vielen Dank!

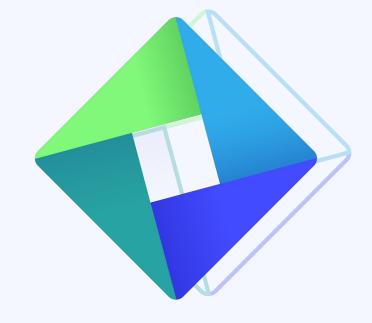

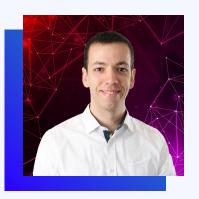

**Christoph Menzel Head of Mobile & Web Development** 

christoph.menzel@inovex.de

Allee am Röthelheimpark 11 91052 Erlangen

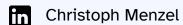

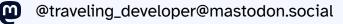

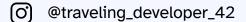

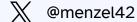

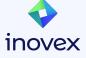